## ФЕДЕРАЛЬНОЕ АГЕНТСТВО ЖЕЛЕЗНОДОРОЖНОГО ТРАНСПОРТА

Федеральное государственное бюджетное образовательное учреждение высшего образования «Иркутский государственный университет путей сообщения» (ФГБОУ ВО ИрГУПС)

> УТВЕРЖДЕНА приказом ректора от «31» мая 2019 г. № 377-1

# **Б1.В.ДВ.02.02 Информационные технологии**

## рабочая программа дисциплины

Направление подготовки – 38.03.01 Экономика Профиль подготовки – Бухгалтерский учет, анализ и аудит Программа подготовки – академический бакалавриат Квалификация выпускника – бакалавр Форма обучения – заочная Нормативный срок обучения – 5 лет Кафедра-разработчик программы – Информационные системы и защита информации

Часов по учебному плану  $-108$  зачет 1 курс

Общая трудоемкость в з.е.  $-3$  Формы промежуточной аттестации по курсам:

## **Распределение часов дисциплины по курсу**

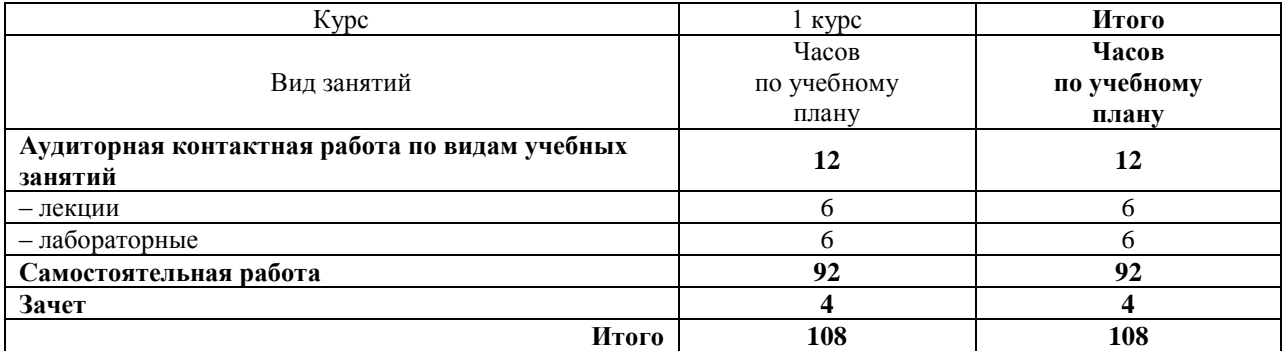

## ИРКУТСК

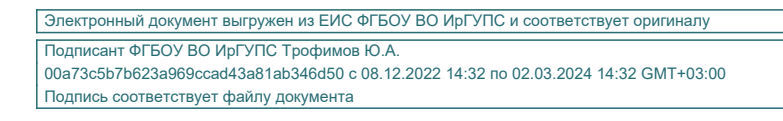

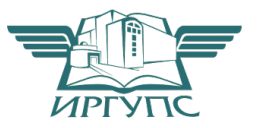

Рабочая программа дисциплины разработана в соответствии с ФГОС ВО по направлению подготовки 38.03.01 Экономика, утвержденным Приказом Министерства образования и науки Российской Федерации от 12.11.2015 №1327, и на основании учебного плана по направлению подготовки 38.03.01 Экономика, профиль «Бухгалтерский учет, анализ и аудит», утвержденного Учёным советом ИрГУПС от 31.05.2019 г. протокол №11.

Программу составил: старший преподаватель Н.А. Пшеничникова к.ф.-м.н., доцент Н.В. Пешков д.т.н., профессор Е.И. Молчанова

Рабочая программа рассмотрена и одобрена для использования в учебном процессе на заседании кафедры «ИСиЗИ», протокол от «31» мая 2019 г. протокол № 10.

Зав. кафедрой*,* д.т.н., доцент Л.В. Аршинский

Согласовано Кафедра «Финансы и бухгалтерский учет», протокол от «31» мая 2019 г. № 8

Зав. кафедрой, к.э.н., доцент С.А. Халетская

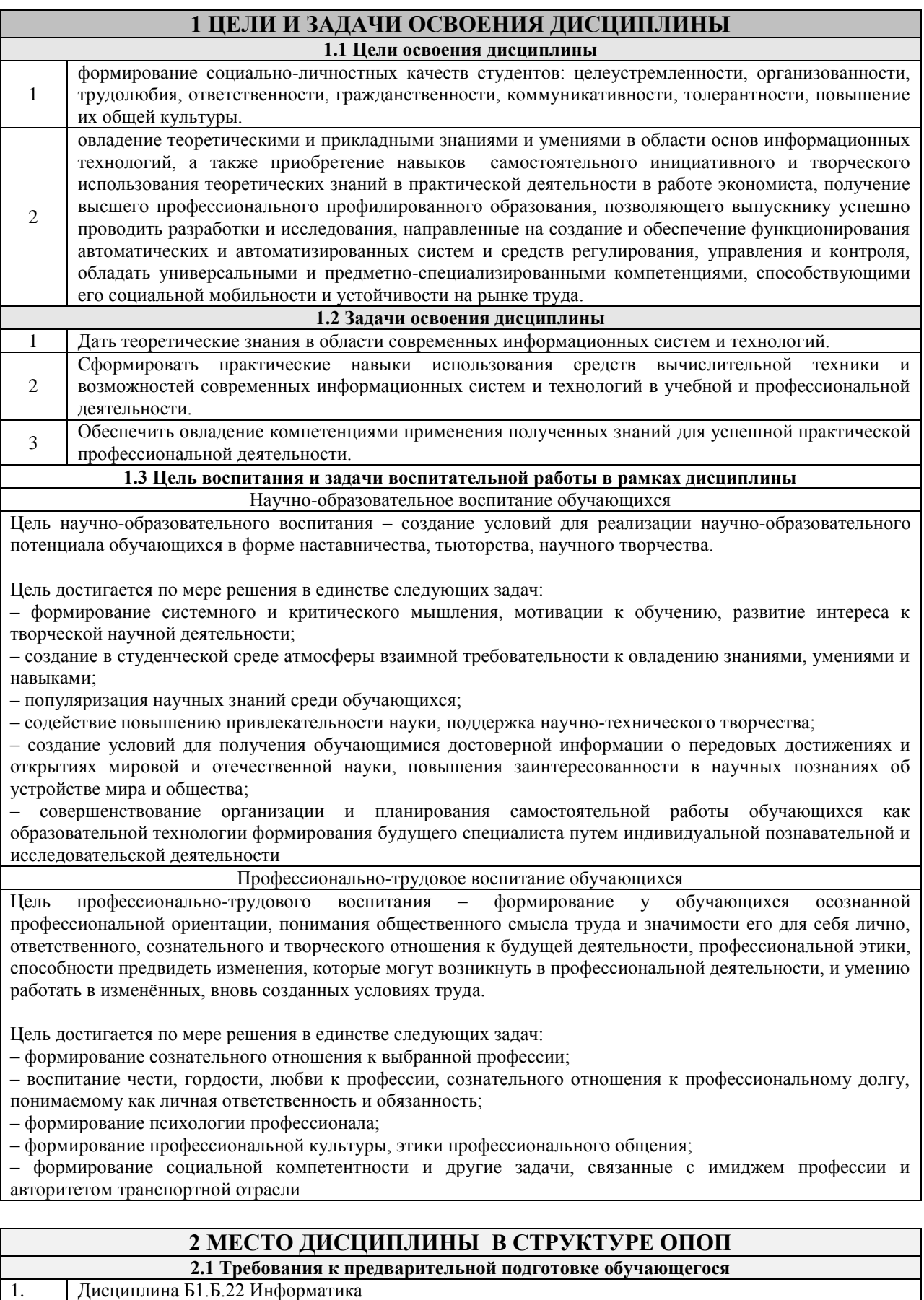

2.2 Дисциплины и практики, для которых изучение данной дисциплины

необходимо как предшествующее

Б1.В.04 Профессиональные компьютерные программы  $\boxed{1}$ 

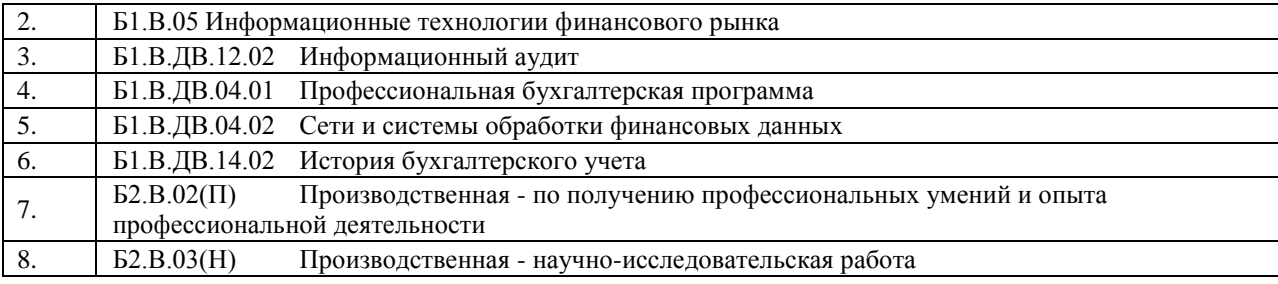

## **3 ПЕРЕЧЕНЬ ПЛАНИРУЕМЫХ РЕЗУЛЬТАТОВ ОБУЧЕНИЯ ПО ДИСЦИПЛИНЕ, СООТНЕСЕННЫХ С ПЛАНИРУЕМЫМИ РЕЗУЛЬТАТАМИ ОСВОЕНИЯ ОБРАЗОВАТЕЛЬНОЙ ПРОГРАММЫ**

**ОПК-1: способностью решать стандартные задачи профессиональной деятельности на основе информационной и библиографической культуры с применением информационнокоммуникационных технологий и с учетом основных требований информационной безопасности**

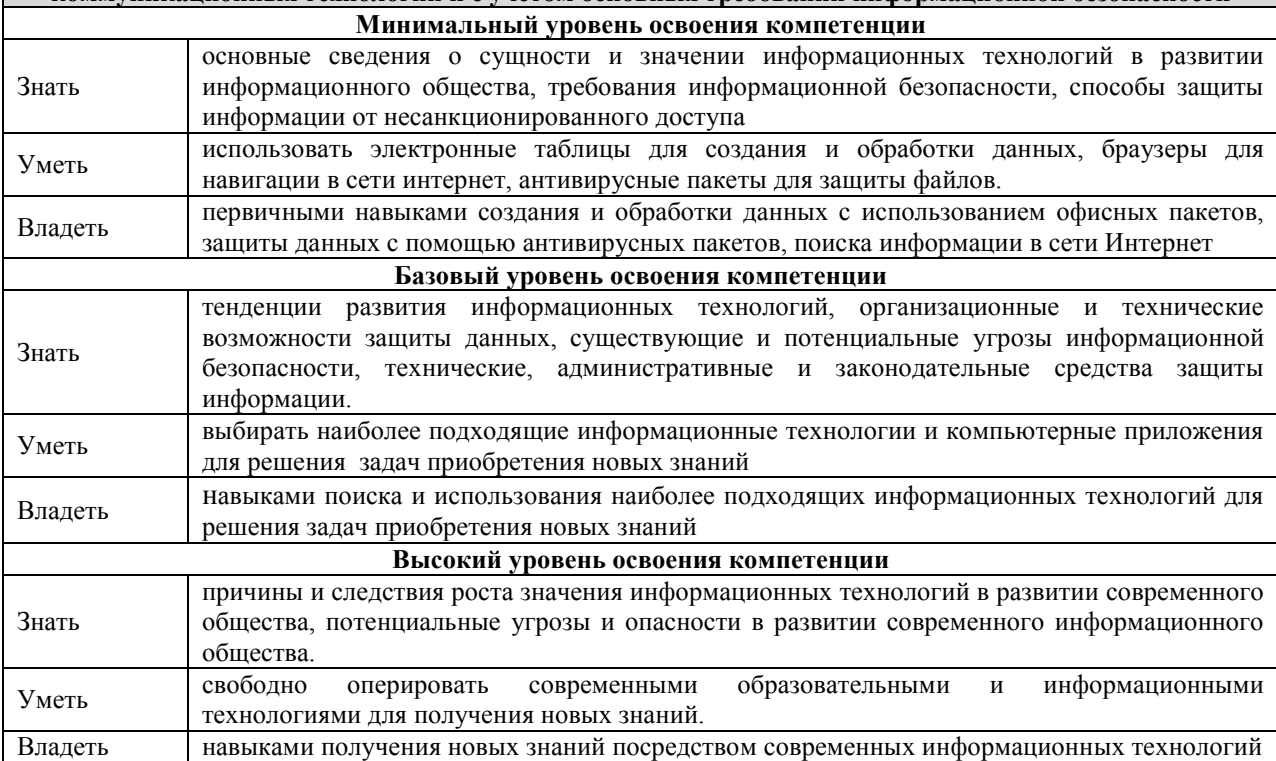

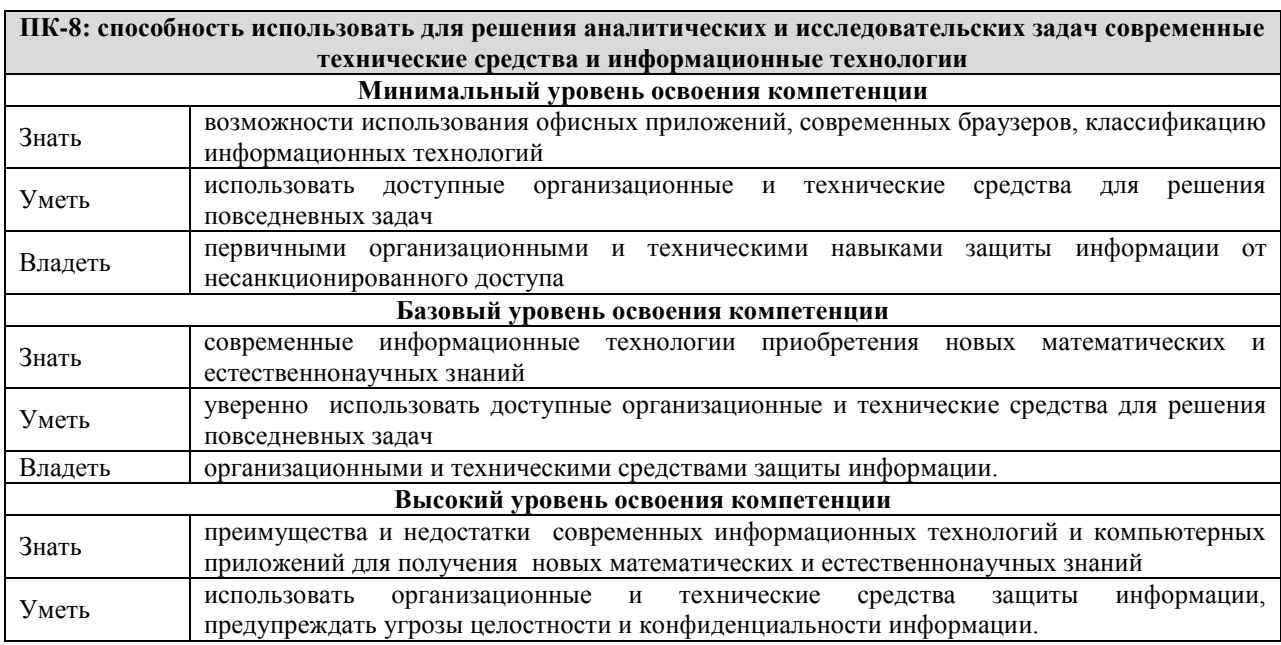

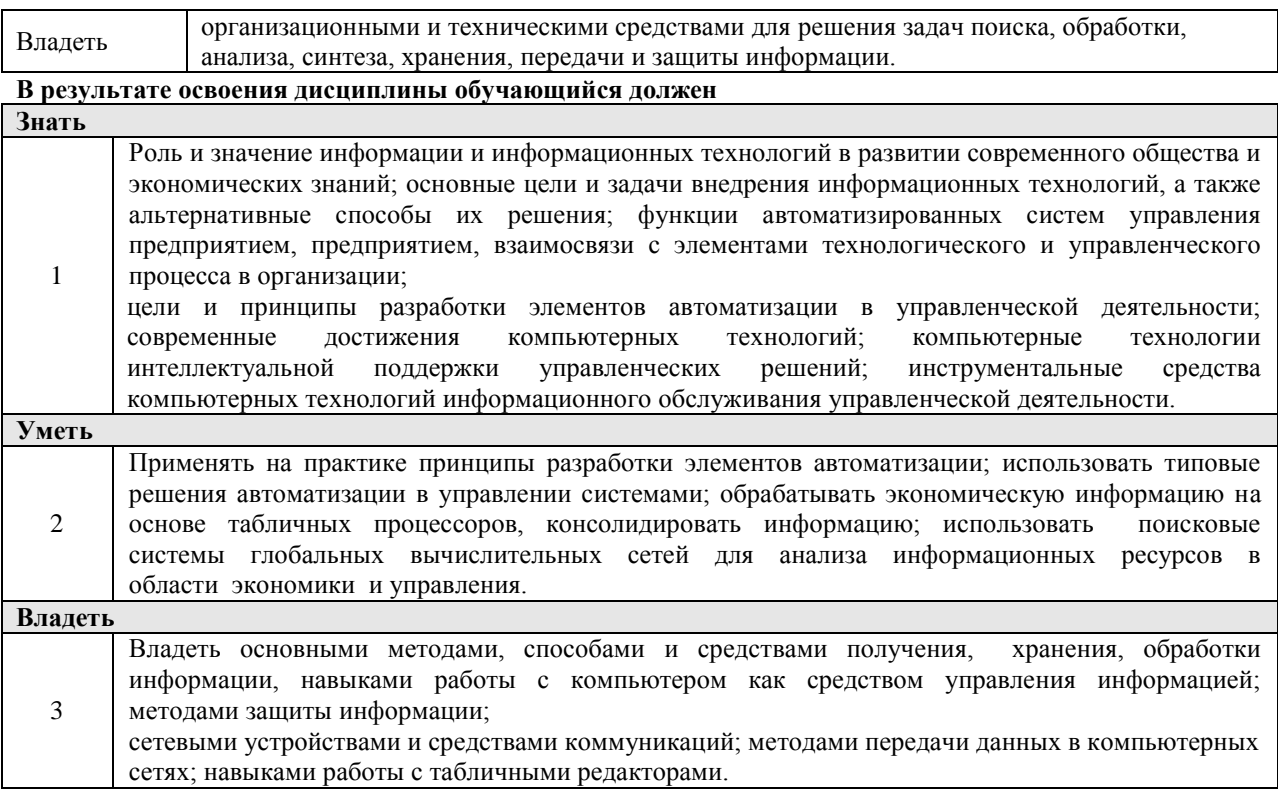

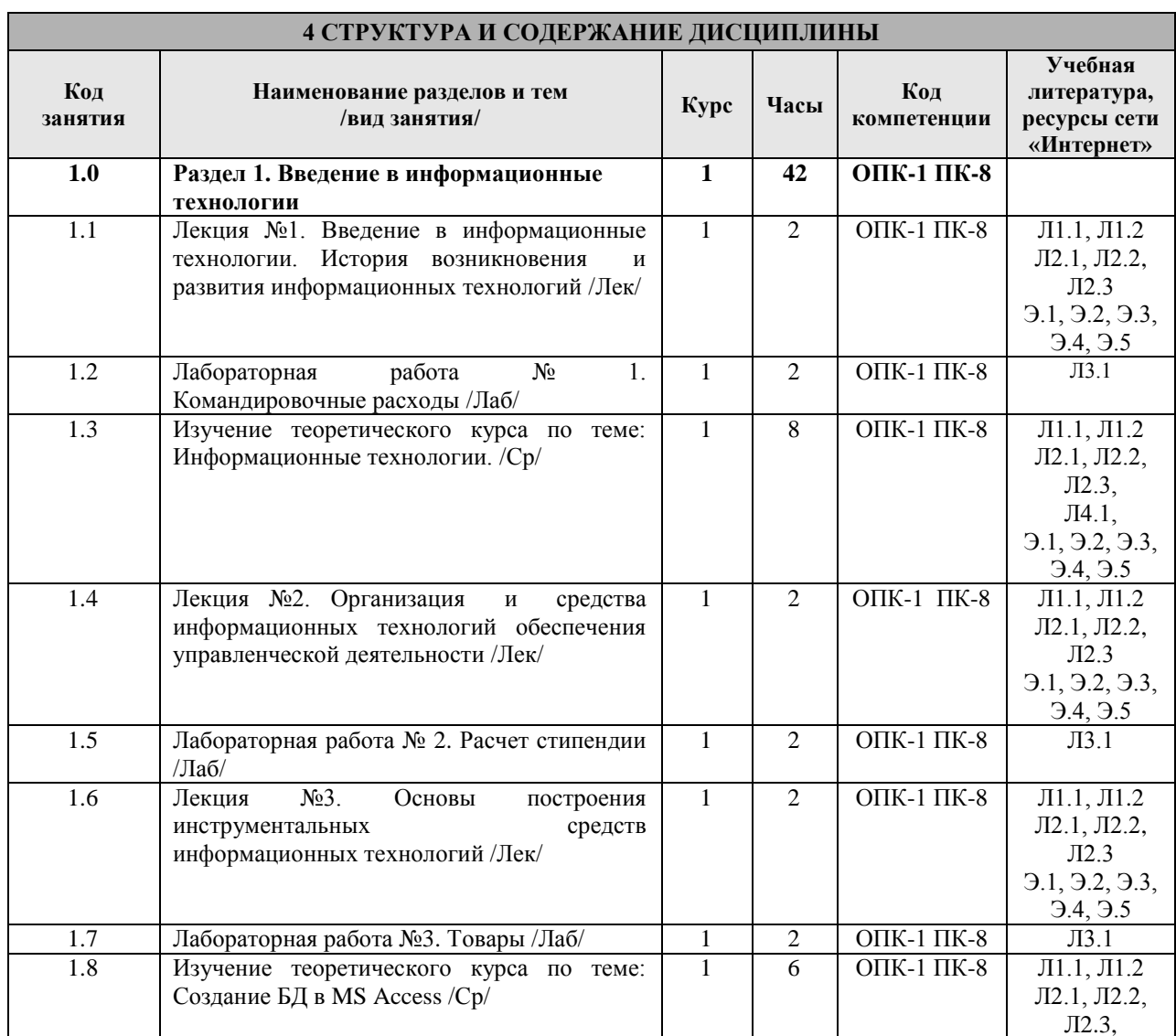

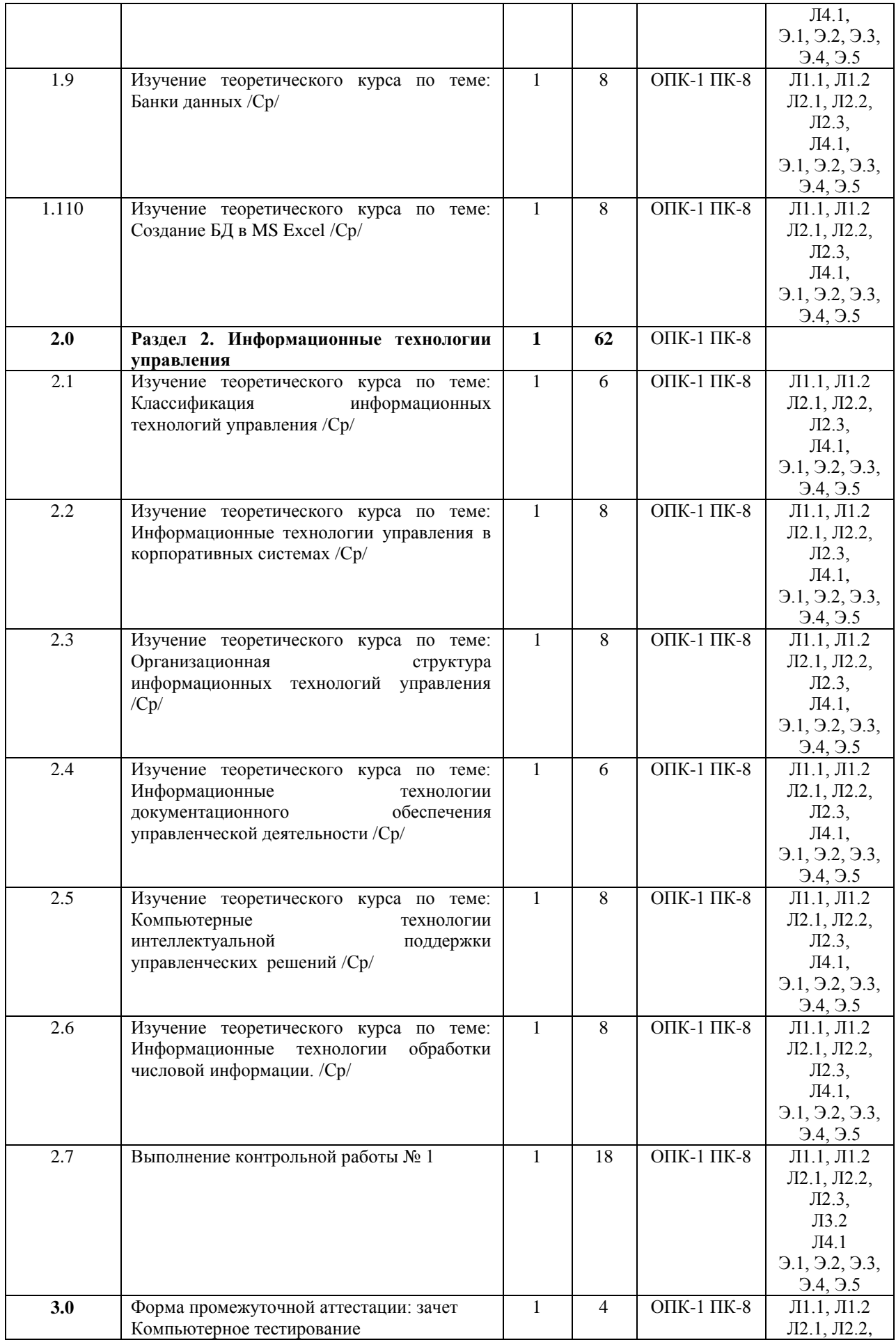

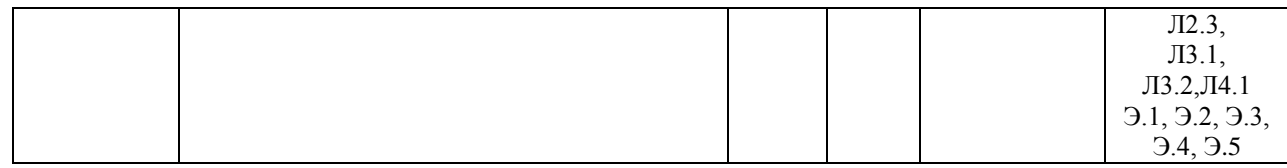

## **5 ФОНД ОЦЕНОЧНЫХ СРЕДСТВ ДЛЯ ПРОВЕДЕНИЯ ТЕКУЩЕГО КОНТРОЛЯ УСПЕВАЕМОСТИ И ПРОМЕЖУТОЧНОЙ АТТЕСТАЦИИ ОБУЧАЮЩИХСЯ ПО ДИСЦИПЛИНЕ**

Фонд оценочных средств для проведения текущего контроля успеваемости и промежуточной аттестации по данной дисциплине оформляется в виде приложения № 1 к рабочей программе дисциплины и размещается в электронной информационно-образовательной среде Университета, доступной обучающемуся через его личный кабинет.

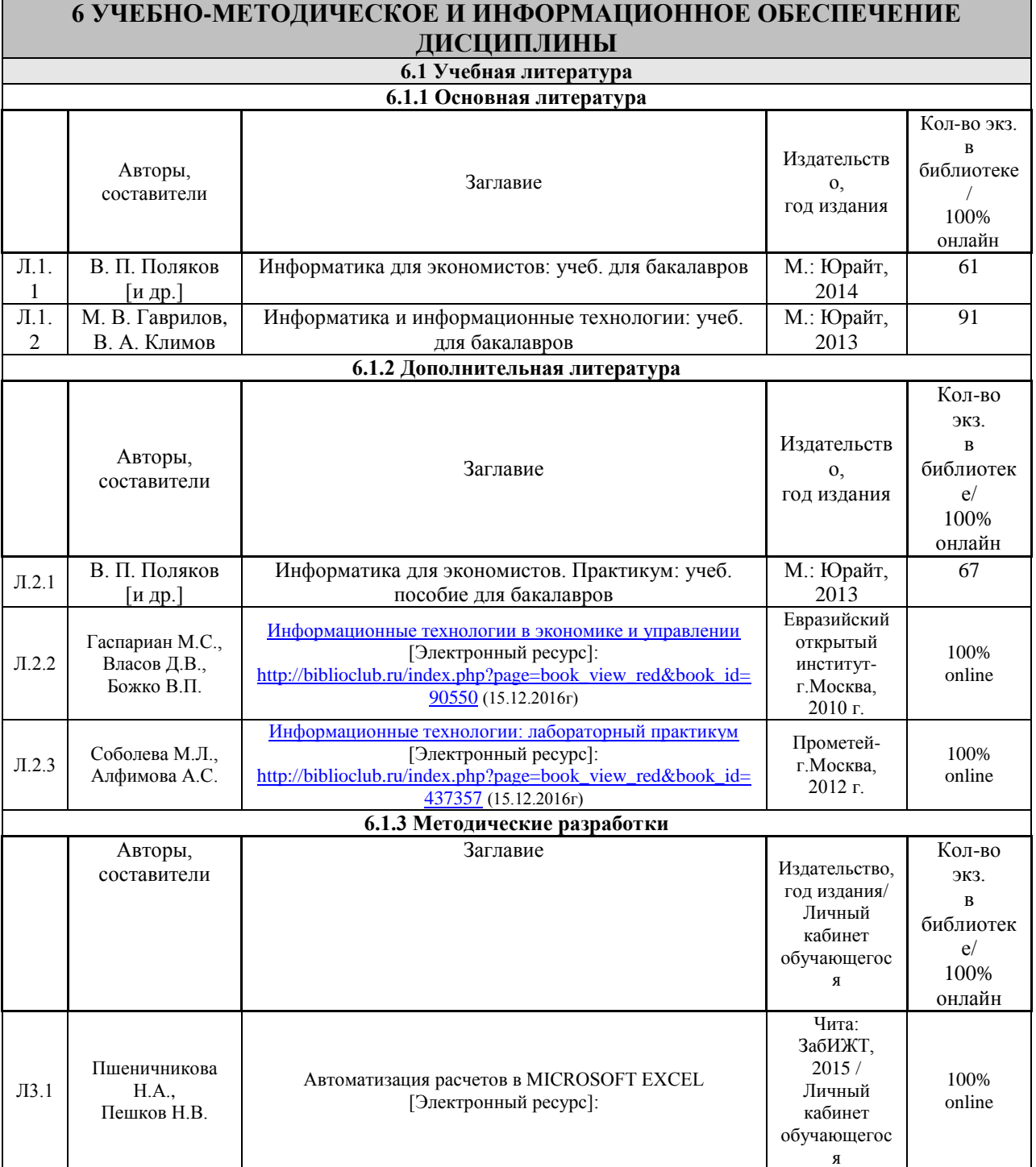

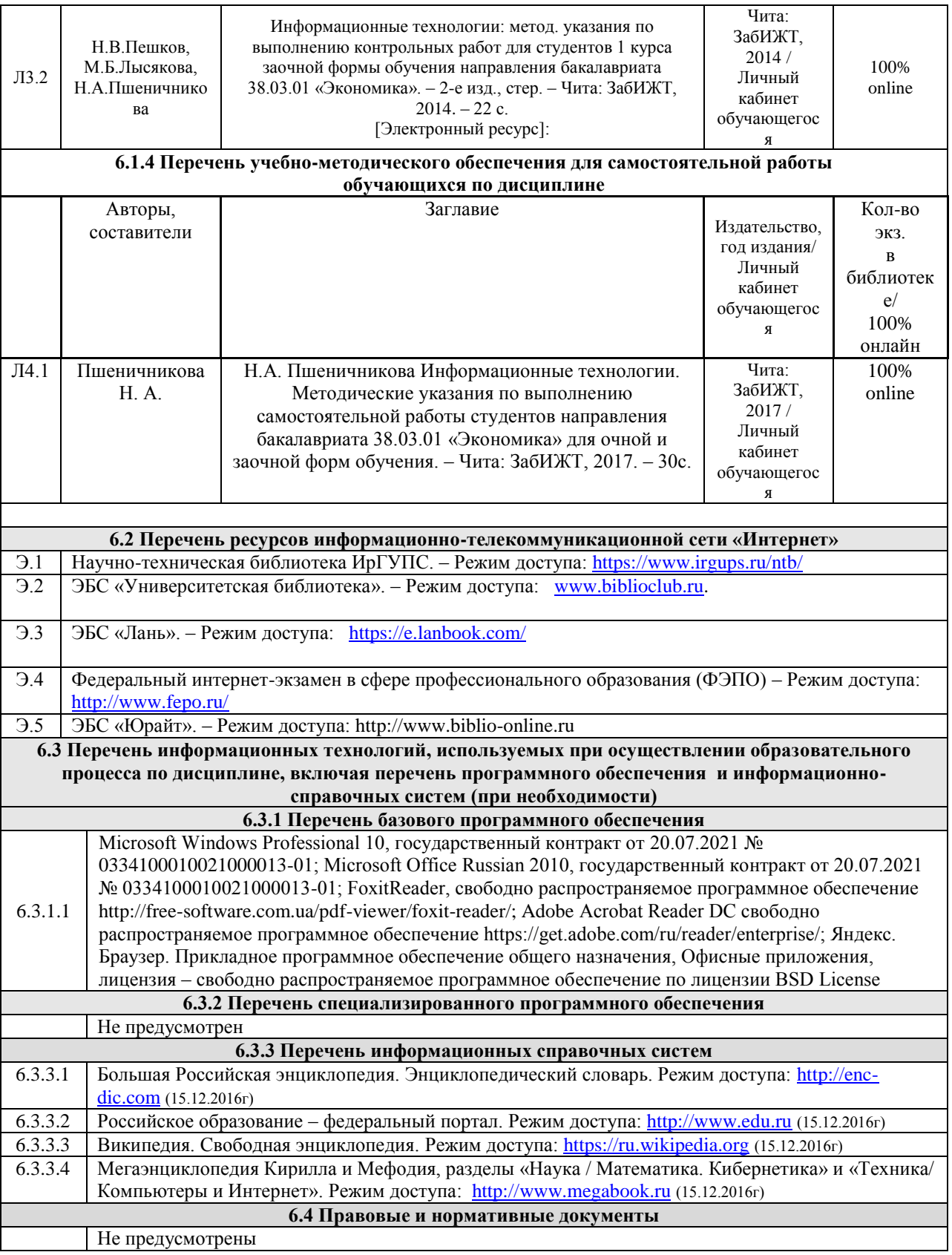

#### **7 ОПИСАНИЕ МАТЕРИАЛЬНО-ТЕХНИЧЕСКОЙ БАЗЫ, НЕОБХОДИМОЙ ДЛЯ ОСУЩЕСТВЛЕНИЯ ОБРАЗОВАТЕЛЬНОГО ПРОЦЕССА ПО ДИСЦИПЛИНЕ**

1 Корпуса А, Б, В, Г, Д, Е ИрГУПС находятся по адресу г. Иркутск, ул. Чернышевского, д. 15; корпус Л – по адресу г. Иркутск, ул. Лермонтова, д.80.

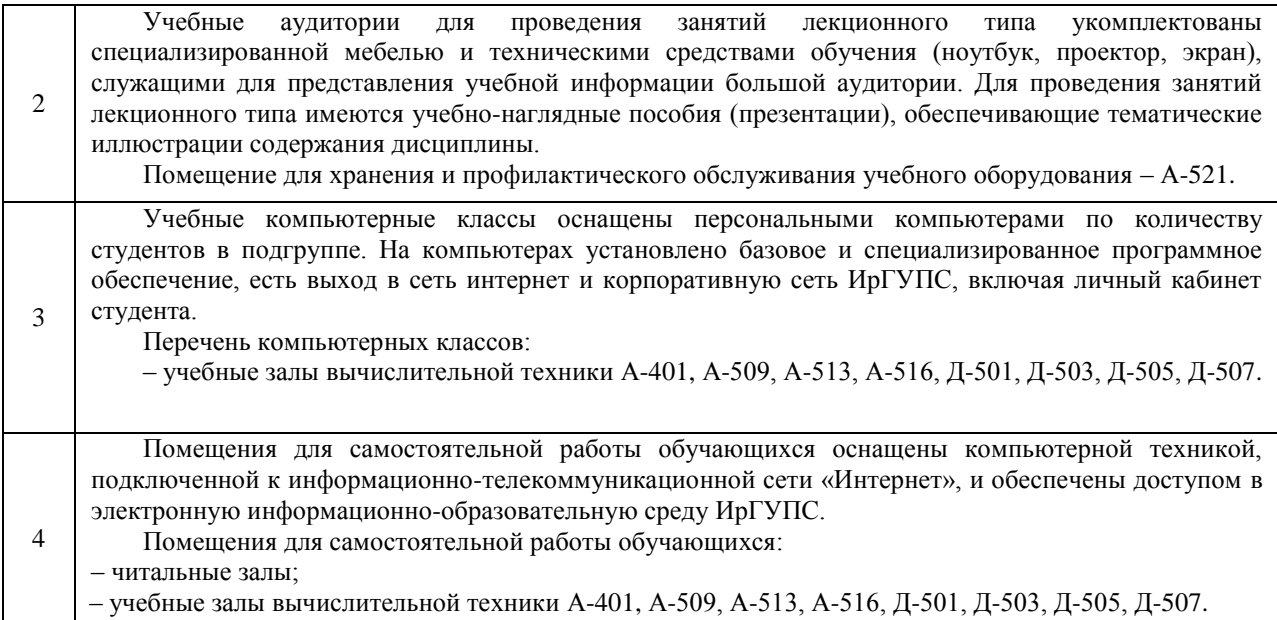

## **8 МЕТОДИЧЕСКИЕ УКАЗАНИЯ ДЛЯ ОБУЧАЮЩИХСЯ ПО ОСВОЕНИЮ** ДИСЦИПЛИНЫ Вид учебной

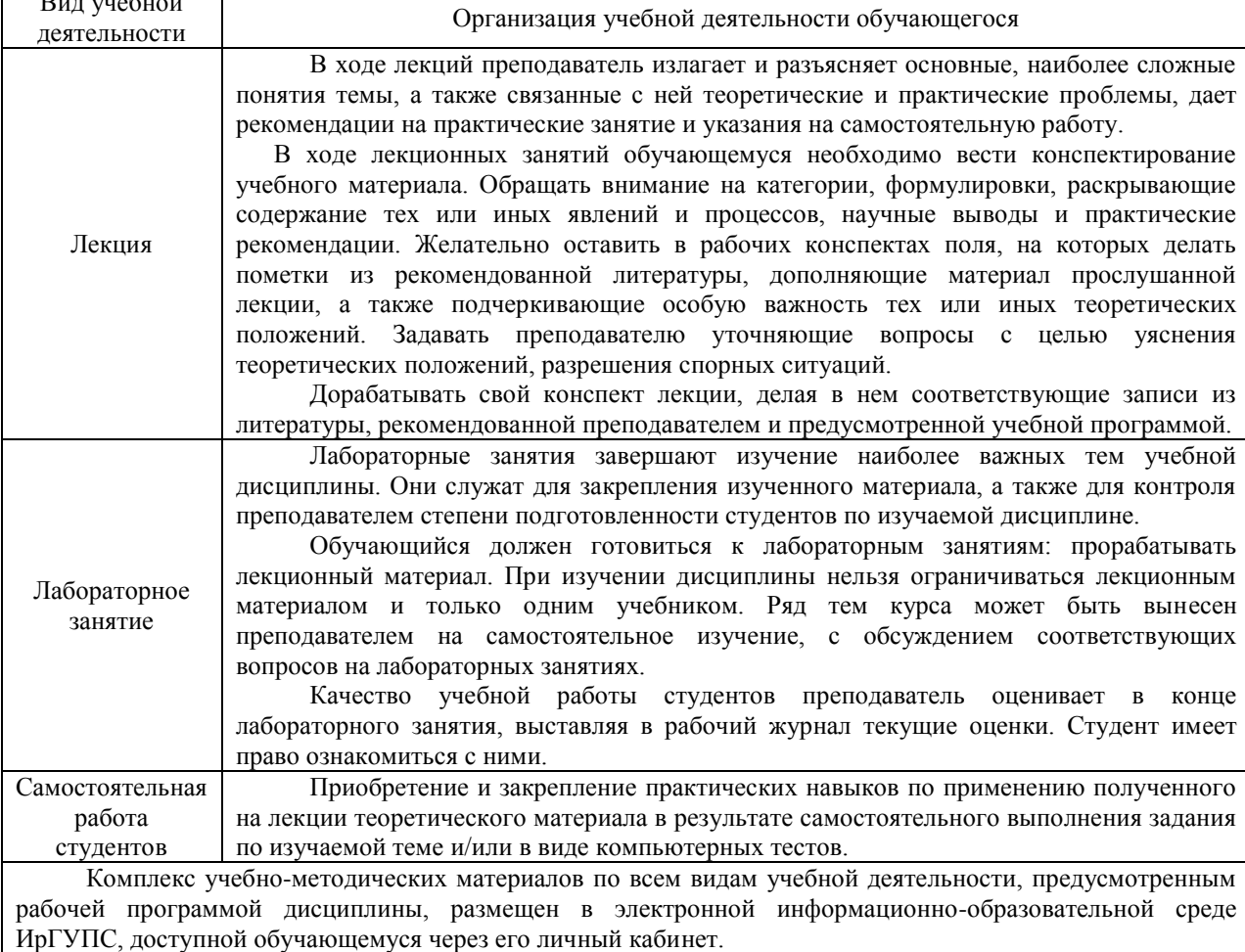

**Приложение 1 к рабочей программе по дисциплине Б1.В.ДВ.02.02 «Информационные технологии»**

## **ФОНД ОЦЕНОЧНЫХ СРЕДСТВ**

**для проведения текущего контроля успеваемости и промежуточной аттестации по дисциплине Б1.В.ДВ.02.02 «Информационные технологии»**

## **1 Перечень компетенций с указанием этапов их формирования в процессе освоения образовательной программы**

Дисциплина Б1.В.ДВ.02.02 «Информационные технологии» участвует в формировании компетенции:

- **ОПК-1:** способностью решать стандартные задачи профессиональной деятельности на основе информационной и библиографической культуры с применением информационно-коммуникационных технологий и с учетом основных требований информационной безопасности
- **ПК-8:** способностью использовать для решения аналитических и исследовательских задач современные технические средства и информационные технологии

## **Таблица траекторий формирования у обучающихся компетенций ОПК-1, ПК-8 при освоении образовательной программы**

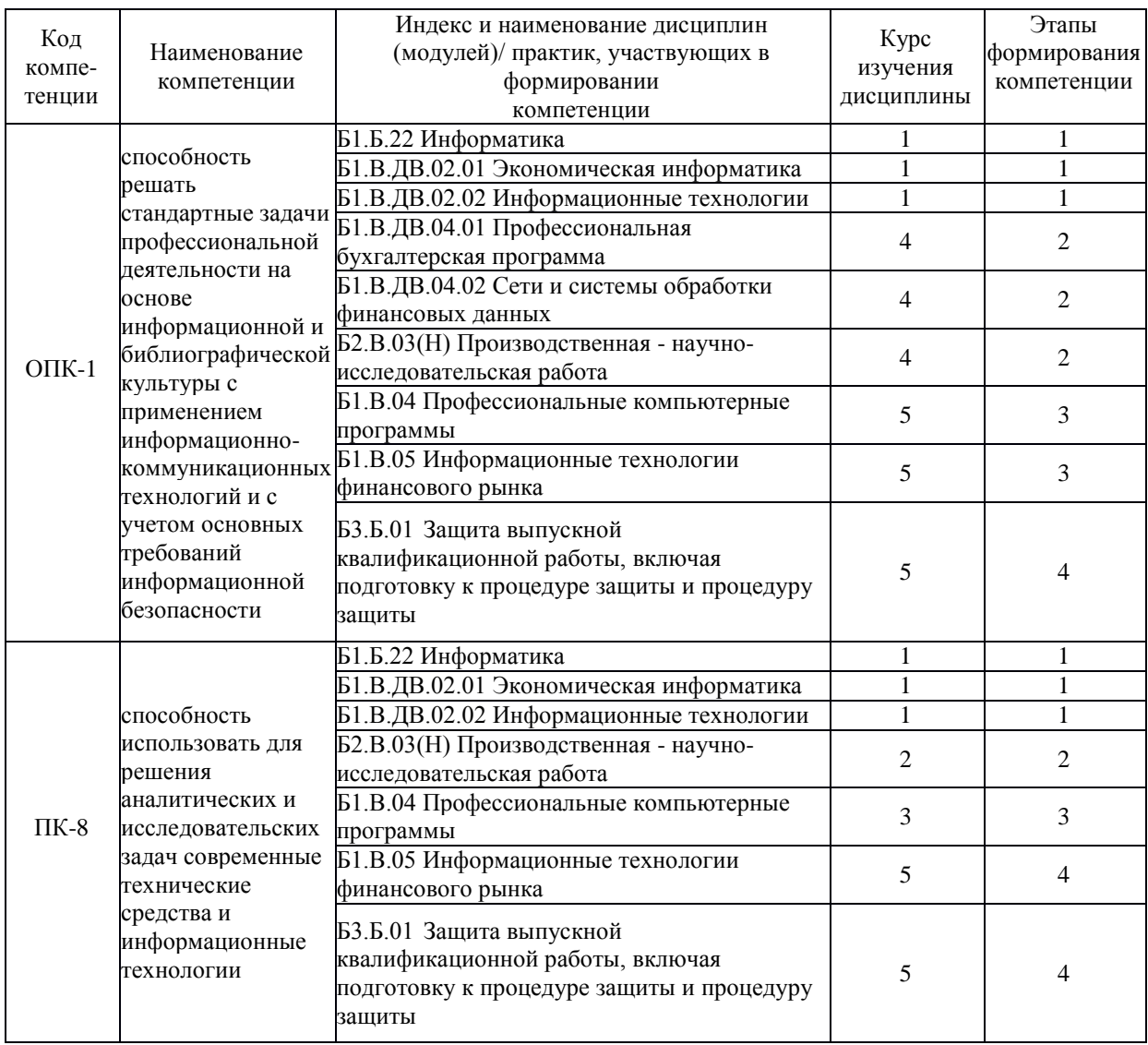

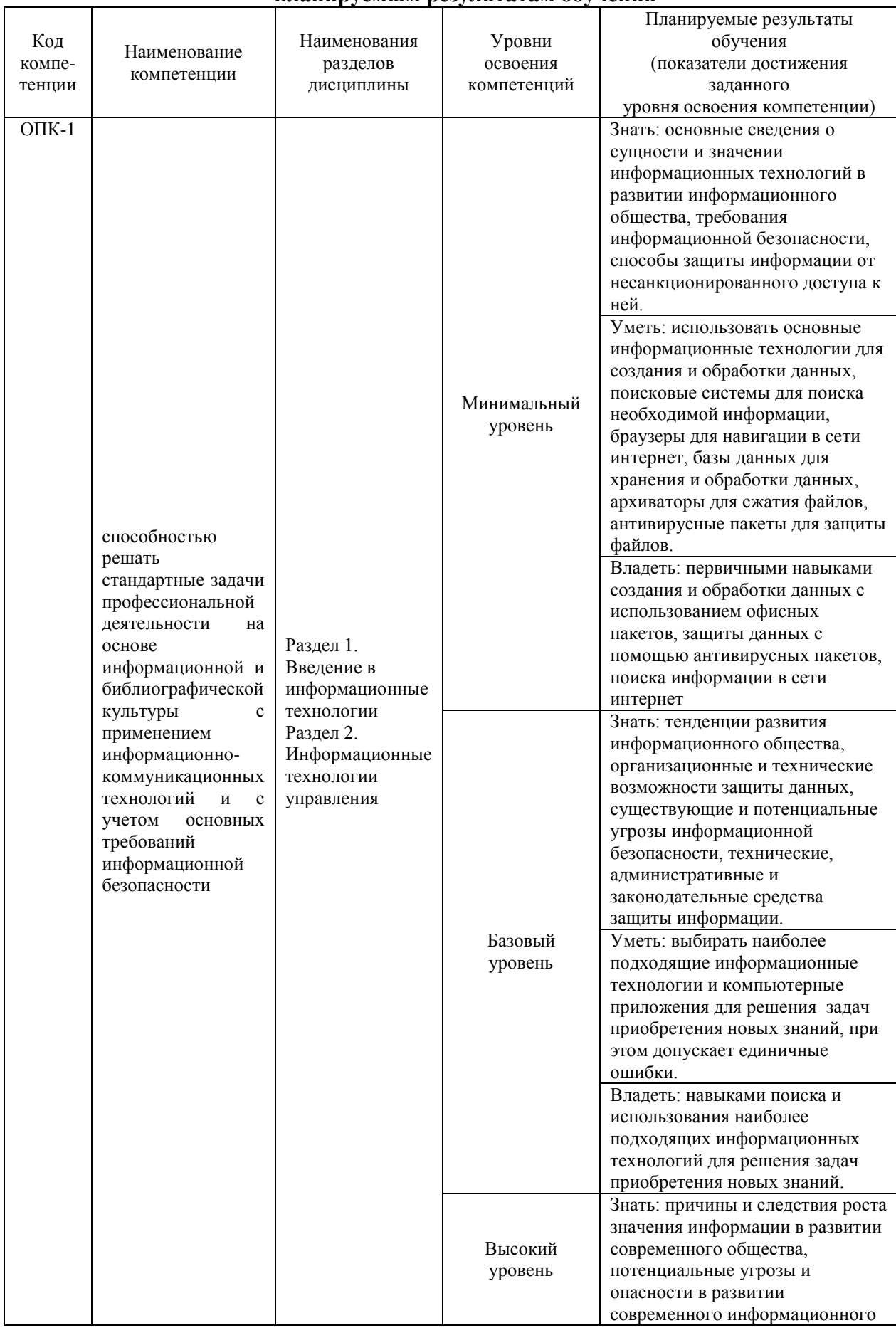

## Таблица соответствия уровней освоения компетенций ОПК-1, ПК-8 планируемым результатам обучения

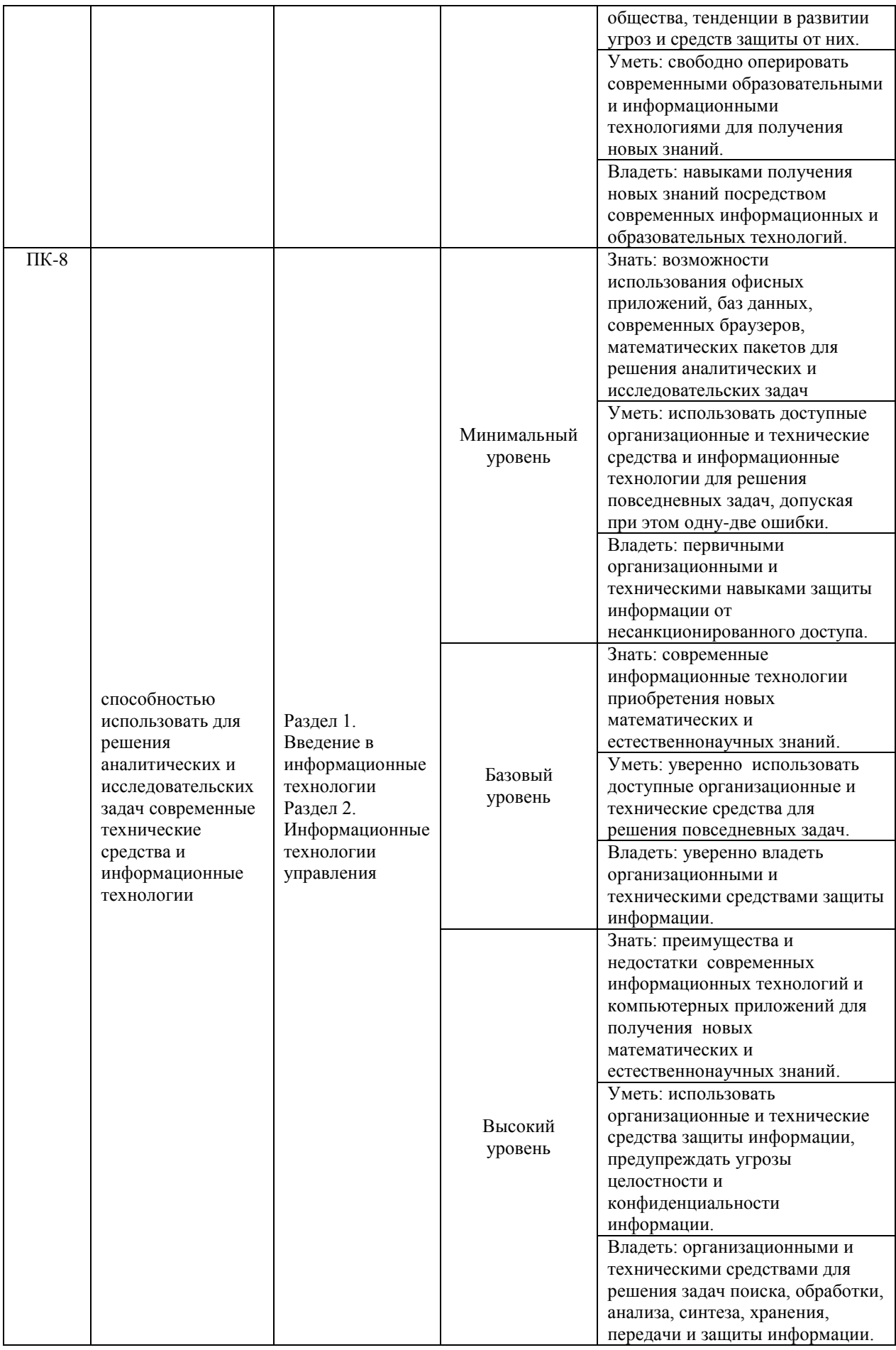

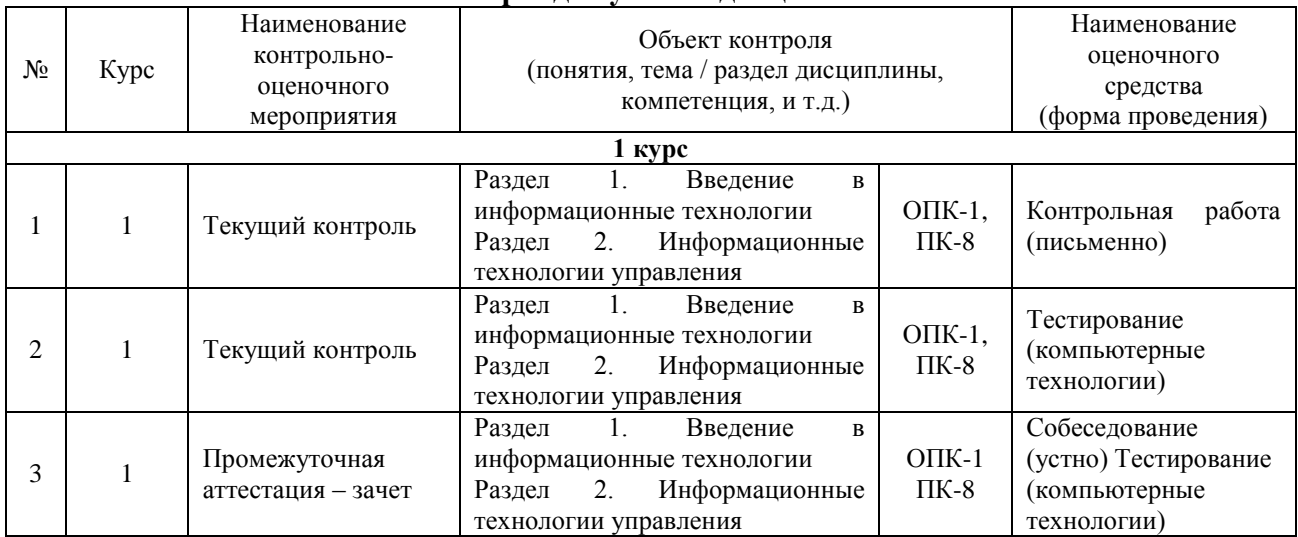

#### **Программа контрольно-оценочных мероприятий за период изучения дисциплины**

## **2 Описание показателей и критериев оценивания компетенций на различных этапах их формирования, описание шкал оценивания**

Контроль качества освоения дисциплины включает в себя текущий контроль успеваемости и промежуточную аттестацию. Текущий контроль успеваемости и промежуточная аттестация обучающихся проводятся в целях установления соответствия достижений обучающихся поэтапным требованиям образовательной программы к результатам обучения и формирования компетенций.

Текущий контроль успеваемости – основной вид систематической проверки знаний, умений, навыков обучающихся. Задача текущего контроля – оперативное и регулярное управление учебной деятельностью обучающихся на основе обратной связи и корректировки. Результаты оценивания учитываются в виде средней оценки при проведении промежуточной аттестации.

Перечень оценочных средств, используемых для оценивания компетенций на различных этапах их формирования, а также краткая характеристика этих средств приведены в таблице.

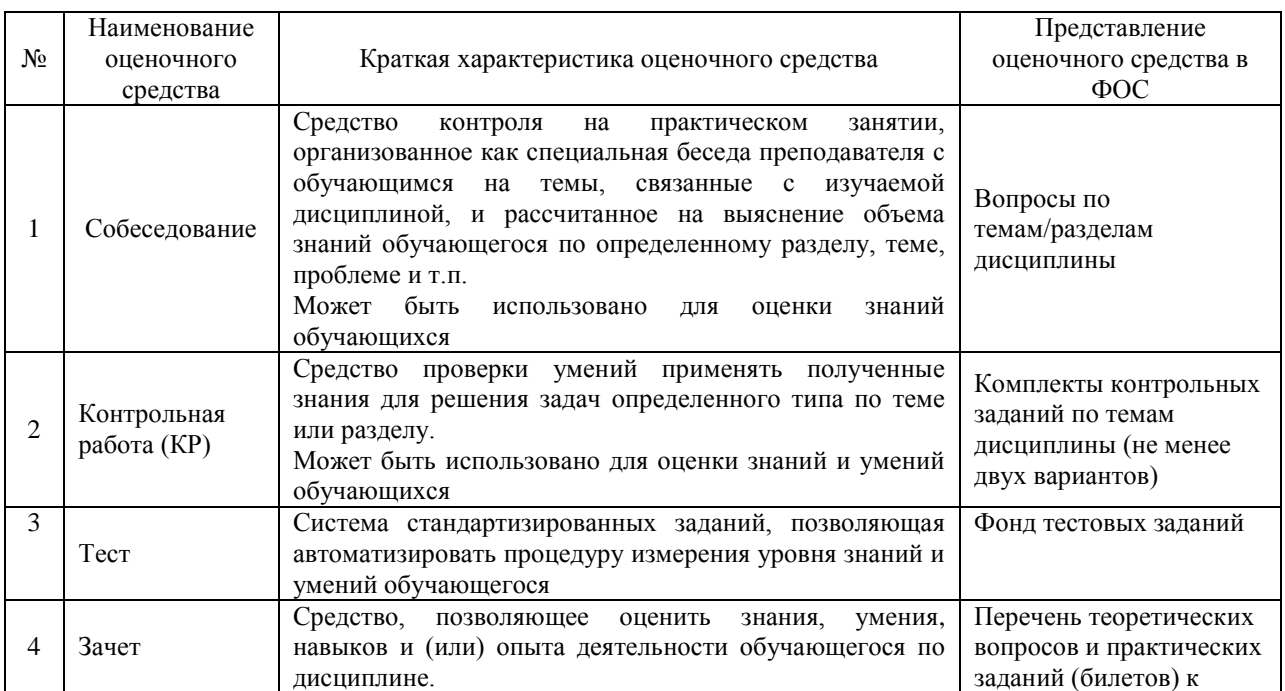

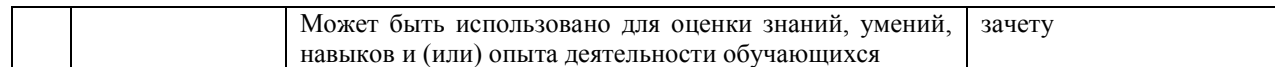

## **Критерии и шкалы оценивания компетенций в результате изучения дисциплины при проведении промежуточной аттестации в форме зачета, а также шкала для оценивания уровня освоения компетенций**

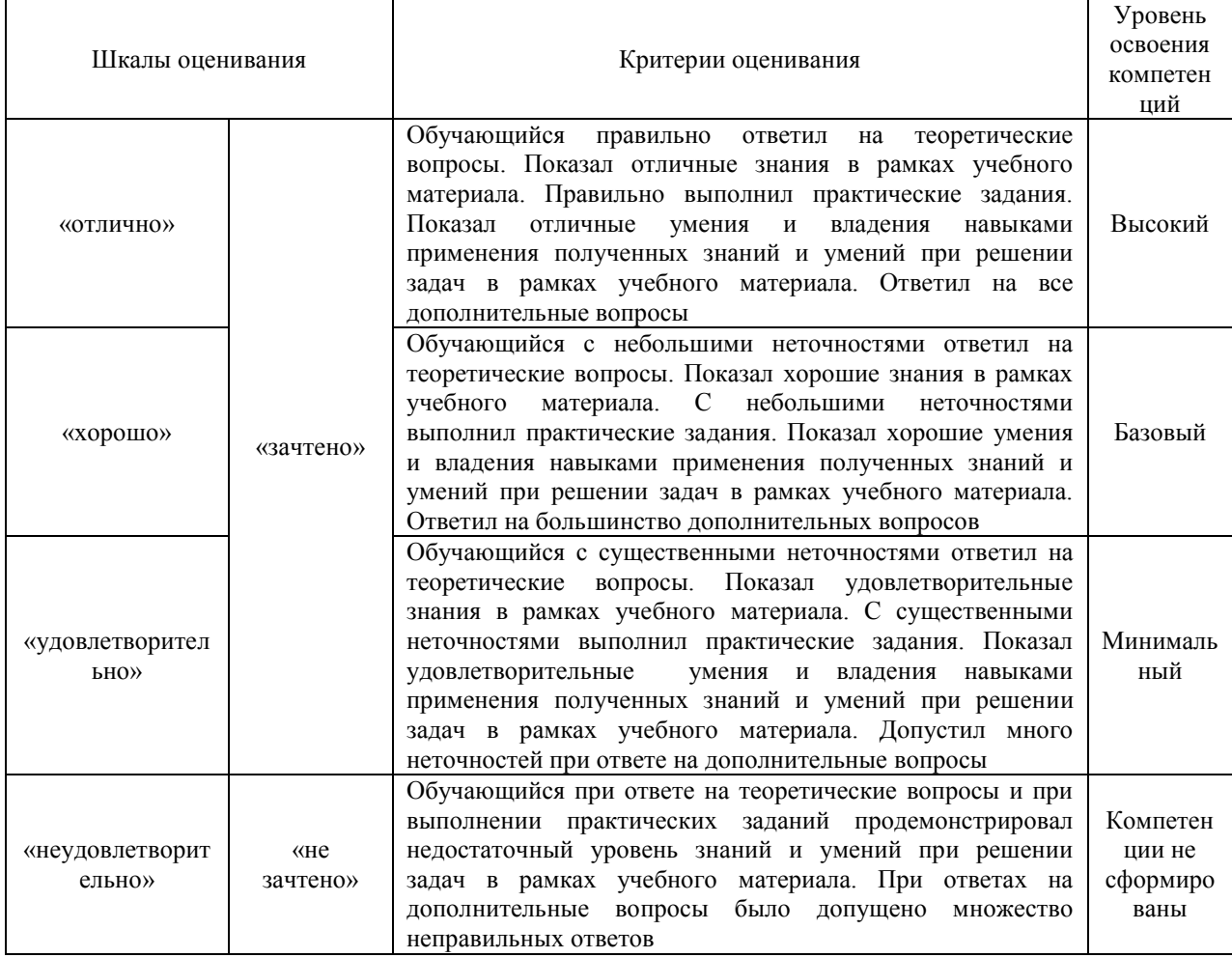

Результаты тестирования могут быть использованы при проведении промежуточной аттестации.

#### Промежуточная аттестация в форме зачета

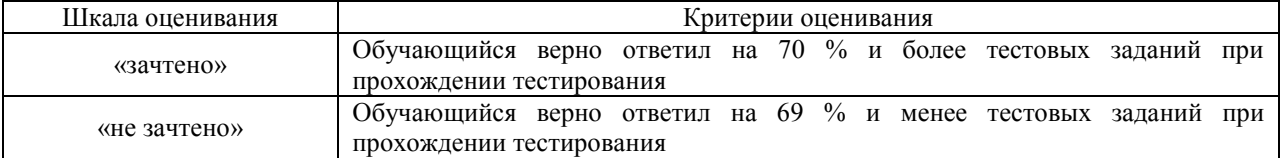

## **Критерии и шкалы оценивания результатов обучения при проведении текущего контроля успеваемости**

#### Собеседование

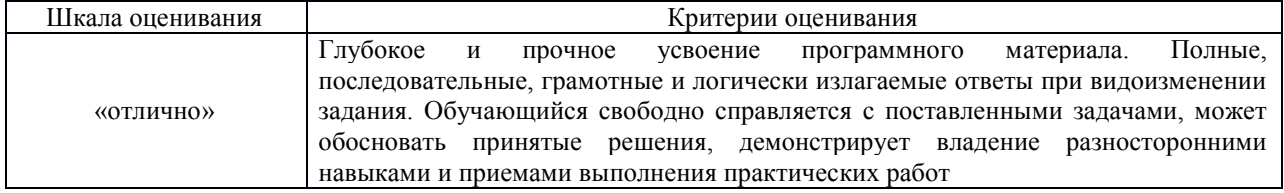

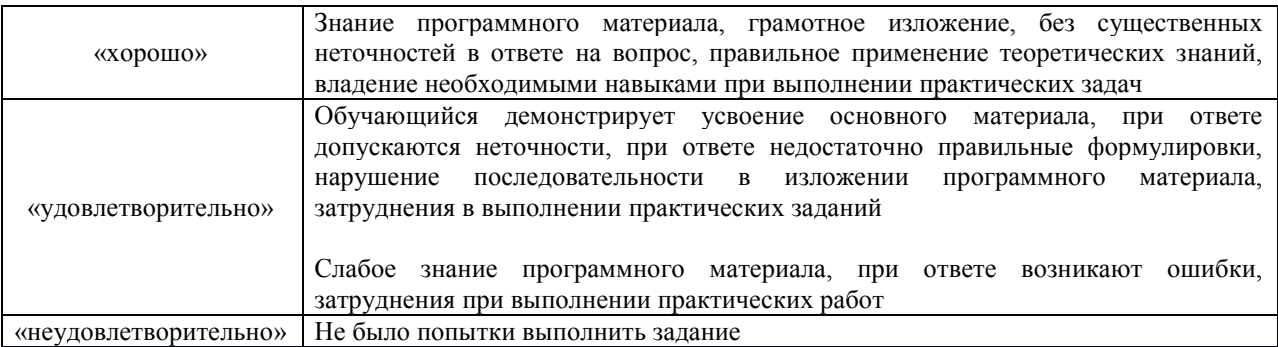

#### Контрольная работа

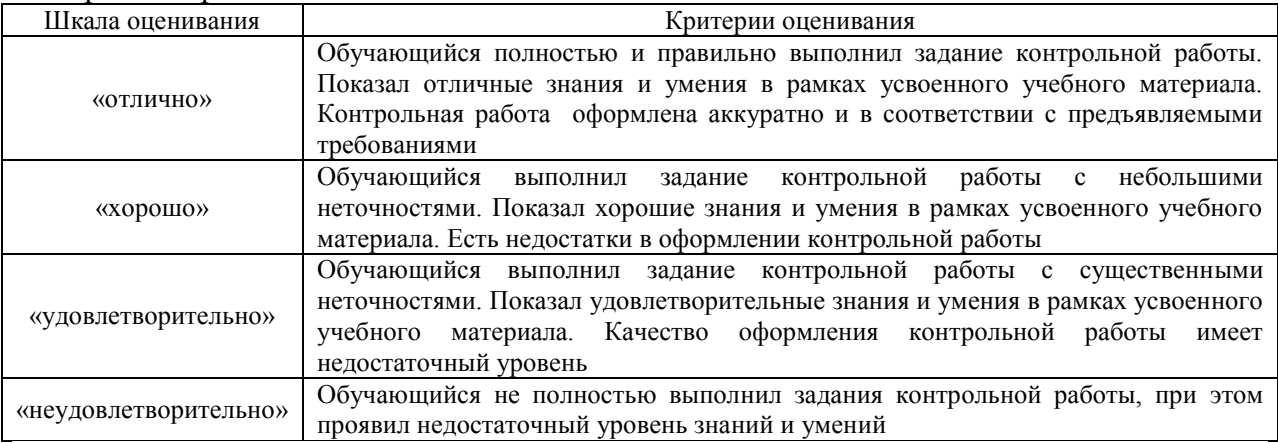

#### Тестирование

#### Критерии и шкала оценивания текущего контроля

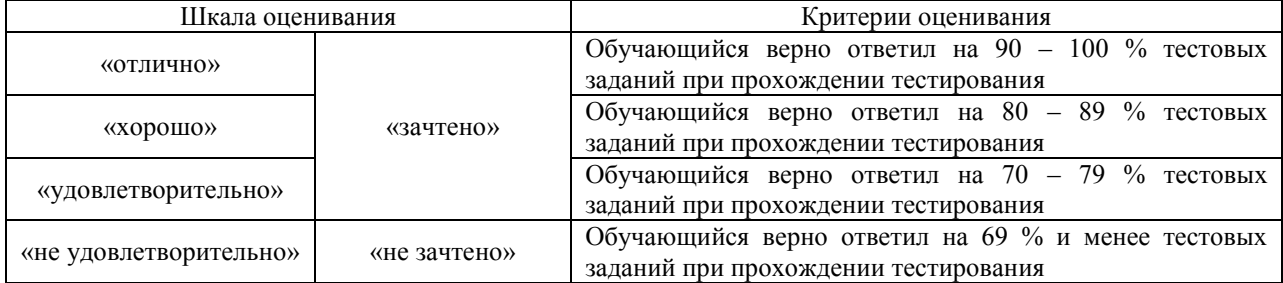

## **3 Типовые контрольные задания или иные материалы, необходимые для оценки знаний, умений, навыков и (или) опыта деятельности, характеризующих этапы формирования компетенций в процессе освоения образовательной программы**

#### **3.1 Перечень теоретических вопросов для собеседования**

Варианты теоретических вопросов к собеседованию выложены в электронной информационно-образовательной среде ИрГУПС, доступной обучающемуся через его личный кабинет.

Ниже приведен образец типового варианта вопросов к собеседованию, предусмотренных рабочей программой.

#### **Раздел 1. Введение в информационные технологии**

- 1. Понятие [информационной](https://infostarting.ru/goto/http:/infostarting.ru/ponyatie-informacionnoj-texnologii/) технологии (ИТ)
- 2. Эволюция [информационных](https://infostarting.ru/goto/http:/infostarting.ru/etapy-razvitiya-informacionnyx-texnologij/) технологий (ИТ).
- 3. Роль ИТ в развитии экономики и общества.
- 4. Свойства ИТ. Понятие платформы.
- 5. Классификация ИТ.
- 6. Предметная и информационная технология.
- 7. Обеспечивающие и функциональные ИТ.
- 8. Понятие распределенной функциональной информационной технологии.
- 9. Объектно-ориентированные информационные технологии.
- 10. Стандарты пользовательского интерфейса информационных технологий.
- 11. Критерии оценки информационных технологий.
- 12. Пользовательский интерфейс и его виды;
- 13. Технология обработки данных и ее виды.
- 14. Технологический процесс обработки и защиты данных.
- 15. Графическое изображение технологического процесса, меню, схемы данных, схемы взаимодействия программ.

## **Раздел 2. Информационные технологии управления**

- 1. Компьютерная информационная поддержка бизнеса.
- 2. Принципы разработки информационных технологий управления.
- 3. Основные этапы эволюции информационных технологий управления
- 4. Применение информационных технологий на рабочем месте пользователя.
- 5. Автоматизированное рабочее место.
- 6. Электронный офис.
- 7. Системы электронного документооборота.
- 8. Геоинформационные системы;
- 9. Глобальные системы; видеоконференции и системы групповой работы.
- 10. Корпоративные информационные системы.

## **3.2 Типовые контрольные задания для контрольной работы**

Варианты контрольных работ могут быть выложены в электронной информационнообразовательной среде ИрГУПС, доступной обучающемуся через его личный кабинет, а также расположены в методических указаниях:

Н.В.Пешков, М.Б.Лысякова, Н.А.Пшеничникова Информационные технологии: метод. указания по выполнению контрольных работ для студентов 1 курса заочной формы обучения направления бакалавриата 38.03.01 «Экономика». – 2-е изд., стер. – Чита: ЗабИЖТ, 2014. – 22 с.

Ниже приведен образец контрольной работы по темам, предусмотренным рабочей программой.

## **Теоретические вопросы:**

1. Технология электронных торгов. Участники электронных торгов (биржа, брокер, инвестор). Взаимодействие биржа-брокер, брокер-инвестор. Организация электронных торгов, открытие брокерского счета, выставление и исполнение ордеров.

2. Microsoft Excel. Способы адресации ячеек. Создание формул.

## **Практическое задание:**

## **Тема 1. «Телефоны работников предприятия»**

Суть создания списка на данную тему состоит в следующем. Пусть имеется некоторая компания. Она состоит из многих подразделений. Каждое подразделение снабжено городским телефоном – это рабочий телефон тех сотрудников, которые работают в указанном подразделении. К тому же, многие работники имеют собственные домашние телефоны. Список содержит информацию о сотрудниках и телефонах.

Поля:

Фамилия, текст. В поле прописывается фамилия работника.

Имя, текст. В поле прописывается имя работника.

Отчество, текст. В поле прописывается отчество работника.

Должность, текст, выбор из списка. В поле прописывается должность работника. Вы должны сделать так, чтобы ее значение можно было выбрать из ниспадающего списка: директор (может быть только один); бухгалтер; кадровик; вахтер-охранник; уборщик; программист; инженер. Так же, при неверном вводе данных, должно возвращаться предупреждение, текст которого определите сами.

Чтобы создать два последующих поля, на другом листе составьте вспомогательную таблицу (табл. 1).

Таблица 1 Вспомогательная таблица для задания 1 Директор Дирекция 21-00-01 Бухгалтер Бухгалтерия 21-00-02 Кадровик Отдел кадров 21-00-03 Вахтер-охранник Вахта 21-00-04 Уборщик Сервис 21-00-05 Программист Программисты 21-00-06 Инженер Инженеры 21-00-07

Подразделение, текст, формула. В поле прописывается подразделение работника. Вы должны сделать так, чтобы в это поле была вписана функция. Ее действие состоит в следующем: если задана должность директора, то его подразделение – дирекция, если задана должность бухгалтера, то его подразделение – бухгалтерия, если задана должность кадровика, то его подразделение – отдел кадров, если задана должность вахтераохранника, то его подразделение – вахта, если задана должность уборщика, то его подразделение – сервис, если задана должность программиста, то его подразделение – программисты, если задана должность инженера, то его подразделение – инженеры. Используйте функцию ВПР, которая ссылается на вспомогательную таблицу.

РабТел, текст, формула. В поле прописывается рабочий телефон работника. Вы должны сделать так, что в это поле была вписана функция. Ее действие состоит в следующем: если задана должность директора, то его рабочий телефон – 21-00-01, если задана должность бухгалтера, то его рабочий телефон – 21-00-02, если задана должность кадровика, то его рабочий телефон – 21-00-03, если задана должность вахтера-охранника, то его рабочий телефон – 21-00-04, если задана должность уборщика, то его рабочий телефон – 21-00-05, если задана должность программиста, то его рабочий телефон – 21-00- 06, если задана должность инженера, то его рабочий телефон – 21-00-07. Используйте функцию ВПР, которая ссылается на вспомогательную таблицу.

ДомТел, текст. В поле прописывается домашний телефон работника.

Отсортируйте таблицу по полям: Подразделение, Фамилия.

Наложите условное форматирование на поле Должность так, чтобы красным цветом выделялась ячейка, содержащая директора, а все остальные – желтым.

#### **3.3 Перечень теоретических вопросов к зачету**

(для оценки знаний)

- 1. Значение информации на стыке столетий
- 2. Этапы электронного периода развития вычислительной техники
- 3. Роль информатики и компьютерной техники в формировании современного специалиста
- 4. Компьютерные базы данных, их состав, назначение и организация
- 5. Направления развития баз знаний и экспертных систем
- 6. Классификация вычислительных систем
- 7. Перспективы развития компьютерной техники
- 8. Использование портативных компьютеров в современных информационных технологиях
- 9. Основные программы обработки информации в офисе
- 10. Использование пакетов прикладных программ в экономической деятельности
- 11. Обзор возможностей современных текстовых процессоров для персонального компьютера
- 12. Возможности и тенденции развития табличных процессоров
- 13. Современные системы управления базами данных (СУБД) и их применение
- 14. Программные средства реализации деловой и коммерческой графики
- 15. Возможности средств мультимедиа и перспективы их использования
- 16. Роль телекоммуникационных компьютерных сетей в информации общества
- 17. Понятие, назначение и виды автоматизированных рабочих мест
- 18. Развитие международной компьютерной сети Internet
- 19. Технологии Internet
- 20. Служба электронной почты в Internet
- 21. Организация работы в сети Internet
- 22. Безопасность информации в компьютерных сетях
- 23. Угрозы безопасности и методы защиты компьютерной информации
- 24. Защита данных от несанкционированного доступа

## **3.4 Перечень типовых простых практических заданий к зачету**

(для оценки умений)

- 1. Построить таблицу, содержащую: фамилию и оценку.
	- 1) С помощью автофильтра вывести тех учеников, у кого оценка 5.
	- 2) Вывести учеников, у кого оценка 4 и 5.
	- 3) Вывести учеников, у кого оценка не меньше 3.
	- 4) Вывести учеников, у кого оценка 5 и 2.

2. Построить таблицу, содержащую сведения об абитуриентах: фамилия, оценка за экзамены по математике, русскому языку, истории, сумма баллов за три экзамена и информацию о зачислении (если сумма баллов не меньше 13). При решении использовать логическую функцию (рис. 1).

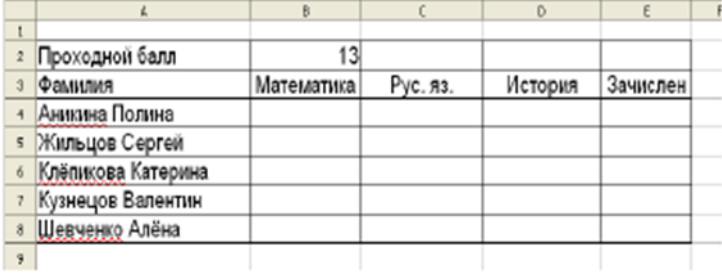

Рис. 1

3. Телефонная компания взимает плату за услуги телефонной связи по тарифу 200 минут в месяц как абонентская плата 120 рублей в месяц. За каждую минуту сверх нормы плата 20 коп. Составить ведомость оплаты услуг телефонной связи для 7 абонентов за один месяц. При решении задачи использовать денежный формат, автозаполнение, логическую функцию.

4. Заполнить и отформатировать таблицу по образцу. Сделать сортировку по полу и фамилии (рис. 2).

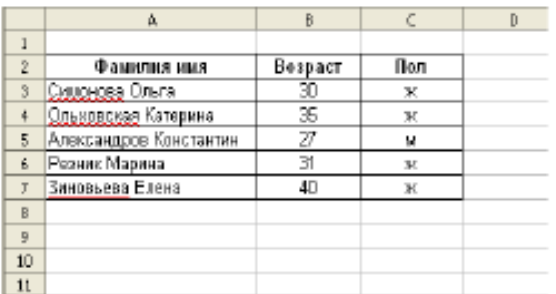

Рис. 2

5. Для таблицы рис.3 установить автофильтр и вывести всех женщин. Вернуть список. Затем установить стандартный фильтр с условием вывода женщин в возрасте менее 31 года. **Contract Contract** 

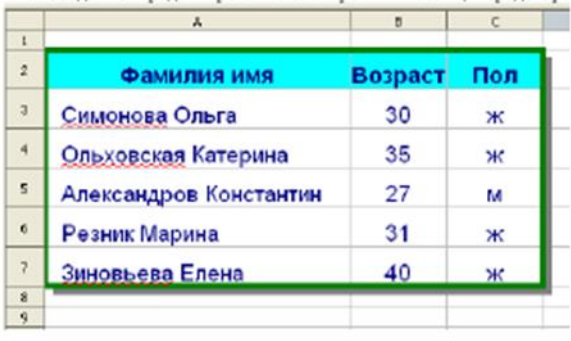

Рис. 3

#### **3.5 Перечень типовых простых практических заданий к зачету** (для оценки навыков и (или) опыта деятельности)

1. По данным таблицы на рис.1. предложить варианты вычисления промежуточных итогов.

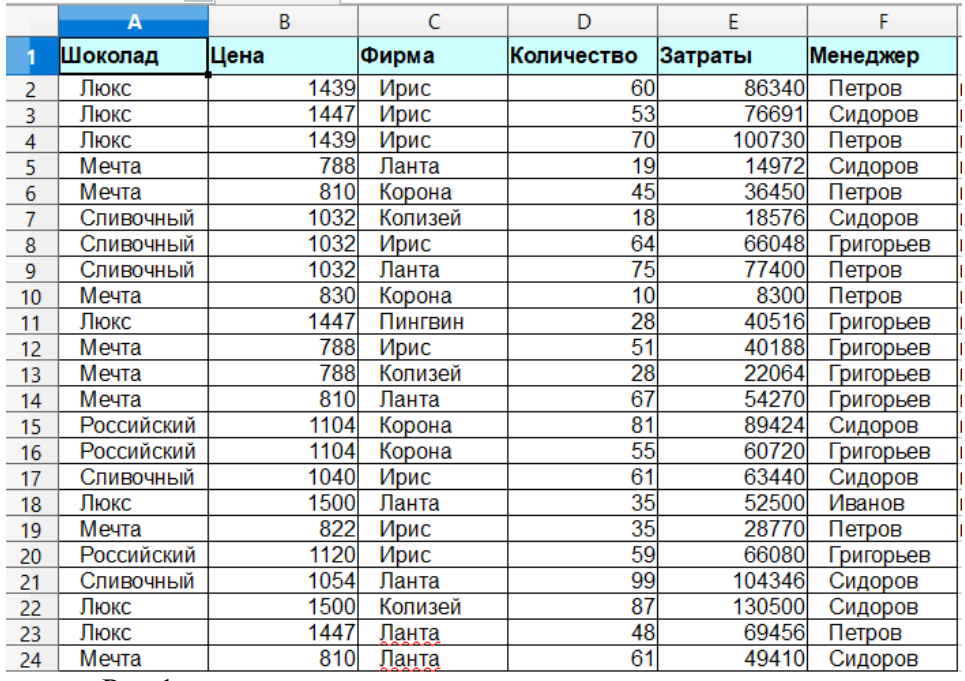

Рис.1

2. По данным таблицы на рис.2 построить сводную таблицу.

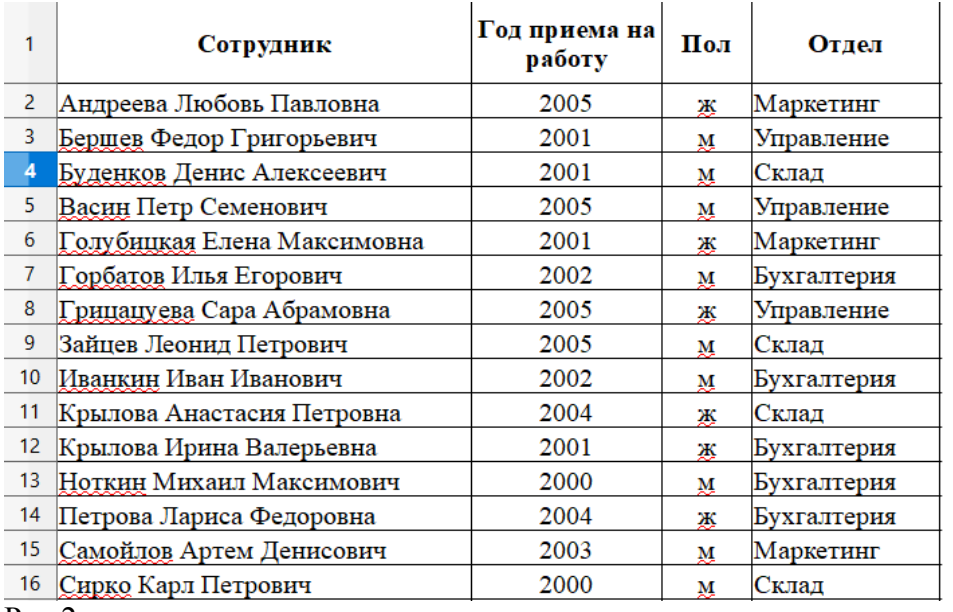

Рис.2

- 3. Создать базу данных и таблицу Access по рис.2.
- 4. Создать поле со списком для ввода значений в таблицу Excel.

## **3.6 Типовые контрольные задания для тестирования**

Структура фонда тестовых заданий по дисциплине «Информационные технологии»

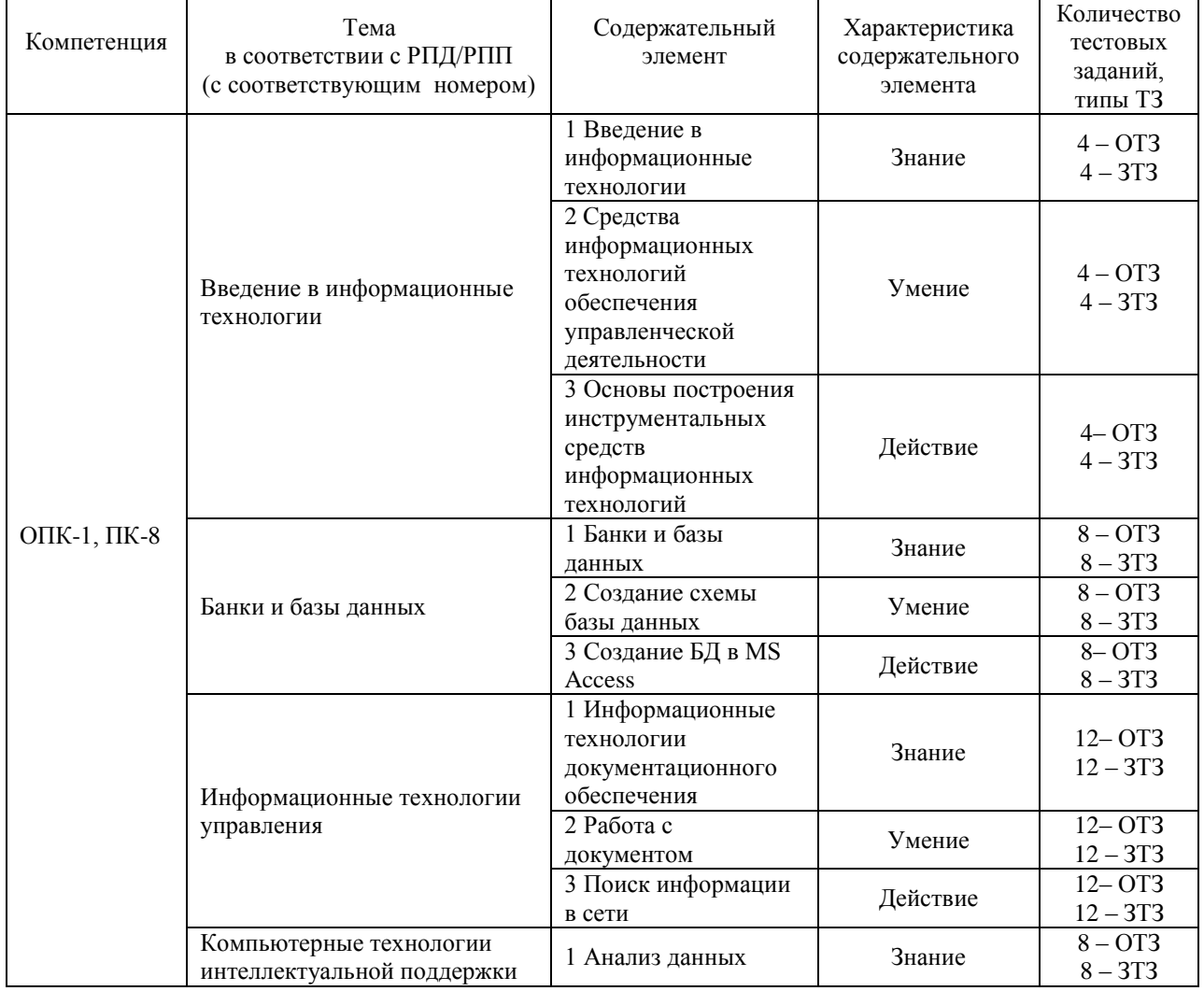

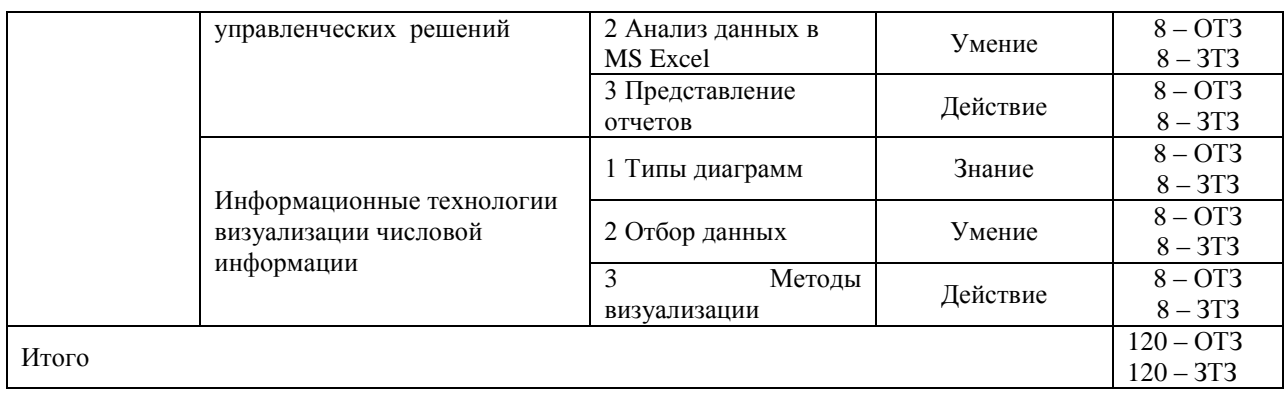

Полный комплект ФТЗ хранится в электронной информационно-образовательной среде ИрГУПС и обучающийся имеет возможность ознакомиться с демонстрационным вариантом ФТЗ.

Ниже приведен образец типового варианта итогового теста, предусмотренного рабочей программой дисциплины.

> Образец типового варианта итогового теста, предусмотренного рабочей программой дисциплины

- 1. При перемещении или копировании в электронной таблице абсолютные ссылки:
	- A. преобразуются в зависимости от нового положения формулы
	- B. не изменяются
	- C. преобразуются в зависимости от правил указанных в формуле
	- D. преобразуются вне зависимости от нового положения формулы
- 2. Вы построили диаграмму в Excel по некоторым данным из таблицы, а через некоторое время изменили эти данные. Как перестроить диаграмму для новых данных таблицы?
	- A. Пересчет диаграммы в стандартном режиме произойдет автоматически
	- B. Достаточно дважды щелкнуть мышью по диаграмме
	- C. Достаточно один раз щелкнуть мышью по диаграмме
	- D. Необходимо построить новую диаграмму
- 3. Какую программу можно использовать для проведения мультимедийной презентации?
	- A. Windows Word
	- B. Microsoft Word
	- C. Microsoft Excel
	- D. Microsoft PowerPoint
- 4. Информационная система предназначена для
	- A. сбора информации
	- B. хранения информации
	- C. обработки информации
	- D. для всего вышеперечисленного
- 5. Создание баз данных и различные операции с ними производятся с помощью
	- A. экспертных систем
	- B. офисных приложений
	- C. систем управления базами данных
	- D. нет правильного ответа
- 6. Искусственный интеллект это одно из направлений
	- A. кибернетики
	- B. информатики
	- C. математики
	- D. экономики
- 7. Программа Microsoft Excel относится к...
	- базовому программному обеспечению  $A_{1}$
	- $B<sub>1</sub>$ прикладному программному обеспечению
	- $C_{\cdot}$ инструментальному программному обеспечению
	- сервисному программному обеспечению D.
- 8. Назовите что из перечисленного является поисковой системой в сети Интернет?
	- $A_{1}$ Gov.ru
	- $B<sub>1</sub>$ Goggle
	- $C_{\cdot}$ FileSearch
	- $D_{\cdot}$ THE BAT
- 9. Организация взаимодействия пользователя с компьютерной системой это функция
	- - A. периферийных устройств
		- операционной системы **B**.
		- C. файловой системы
		- $D_{\cdot}$ оперативной памяти
- 10. Какое максимальное количество рабочих листов Excel может содержать рабочая книга?
- 11. Какая ячейка на рис.1 называется целевой?

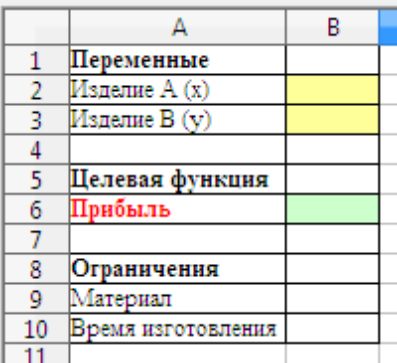

 $P$ ис. $1$ 

12. Чему будет равно значение ячейки А8, если в нее ввести формулу = CУММ(A1:A7)/2:

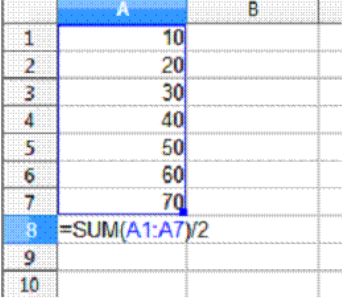

13. Чему будет равно значение ячейки В5, если в нее ввести формулу = СУММ(В1:В4)\*2.

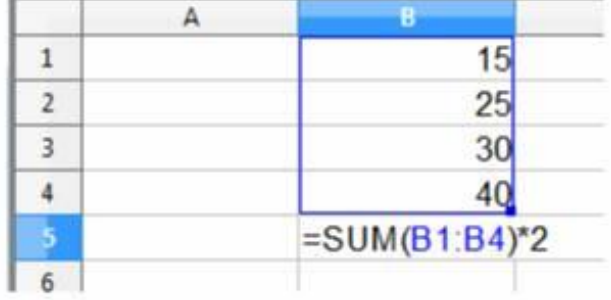

14. Результатом вычислений в ячейке С1 будет:

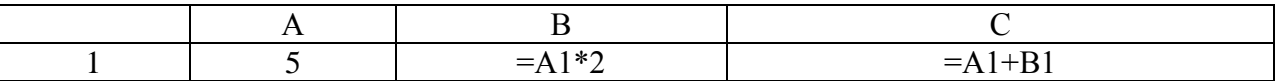

15. С понятием "реляционная база данных" не связан термин: запись, поле, таблица, книга?

16. Конечное значение переменной Y после выполнения последовательных действий

 $Y:=5$ 

 $X:=2$ 

 $Y:=(Y-2*X)/2+X$ 

будет равно ...

17. По какому полю образованы группы записей на рис.4 \_\_\_\_\_\_\_\_\_\_\_\_\_\_\_\_\_\_\_\_\_\_\_\_\_\_

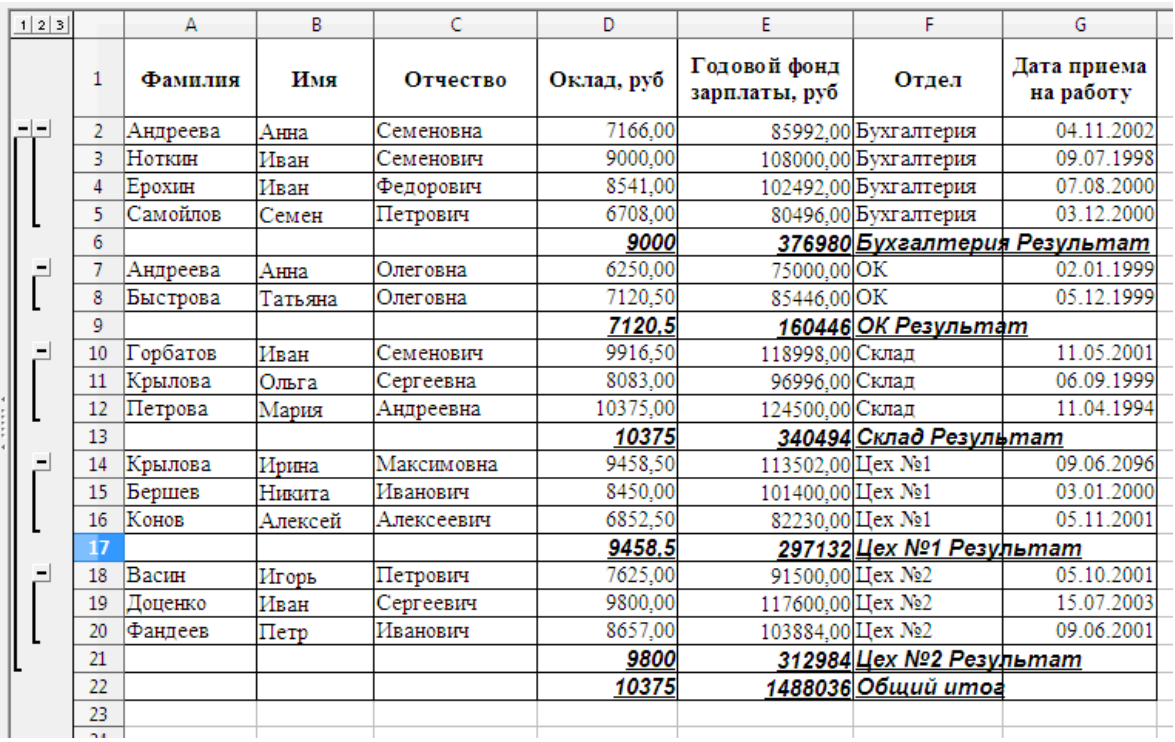

 $P$ ис. 4

18. Какая функция использована для подсчета итога на рис.4? \_\_\_\_\_\_\_\_\_\_\_\_\_\_\_\_\_\_\_\_\_\_\_\_\_

## 4 Методические материалы, определяющие процедуру оценивания знаний, умений, навыков и (или) опыта деятельности, характеризующих этапы формирования компетенций

В таблице приведены описания процедур проведения контрольно-оценочных мероприятий и процедур оценивания результатов обучения с помощью спланированных оценочных средств в соответствии с рабочей программой дисциплины

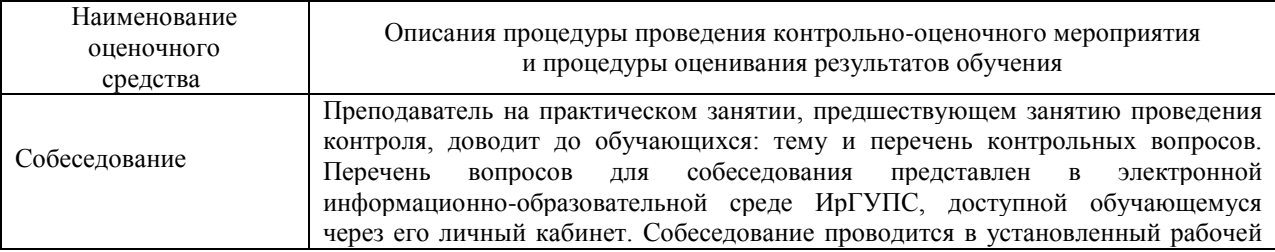

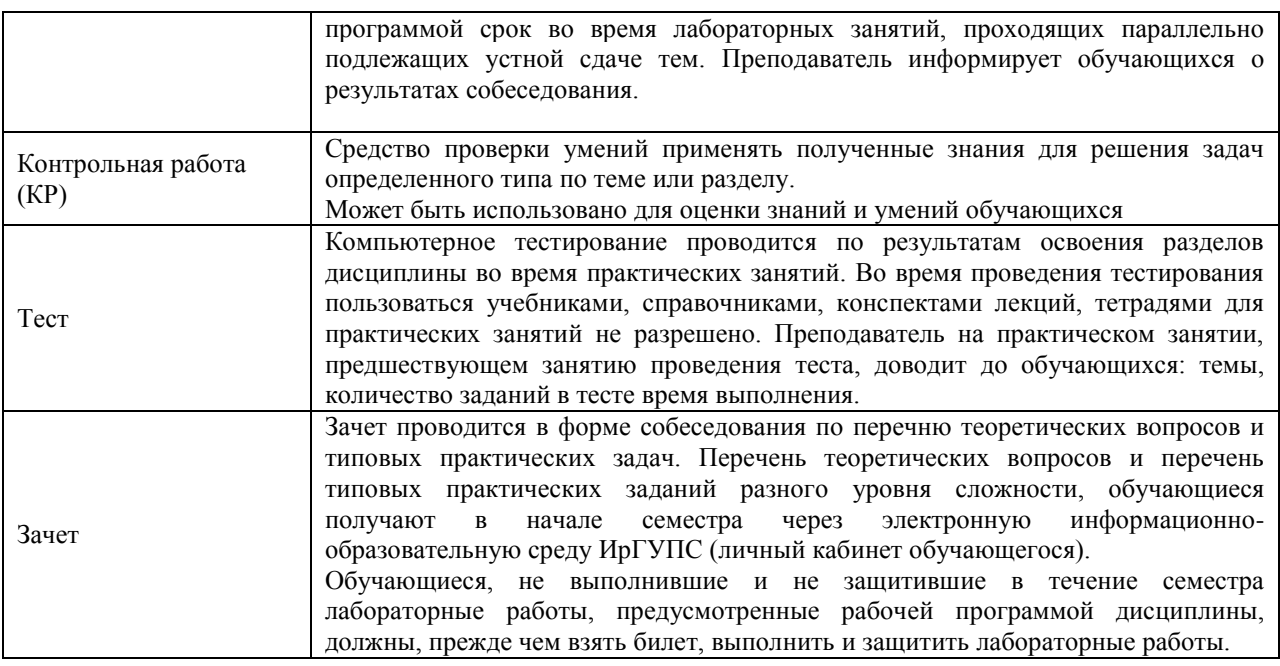

Для организации и проведения промежуточной аттестации (в форме зачета) составляются типовые контрольные задания или иные материалы, необходимые для оценки знаний, умений, навыков и (или) опыта деятельности, характеризующих этапы формирования компетенций в процессе освоения образовательной программы:

– перечень теоретических вопросов к зачету для оценки знаний;

– перечень типовых простых практических заданий к зачету для оценки умений;

– перечень типовых практических заданий к зачету для оценки навыков и (или) опыта деятельности.

Перечень теоретических вопросов и перечни типовых практических заданий разного уровня сложности к зачету/экзамену обучающиеся получают в начале семестра через электронную информационно-образовательную среду ИрГУПС (личный кабинет обучающегося).

## **Описание процедур проведения промежуточной аттестации в форме зачета и оценивания результатов обучения**

При проведении промежуточной аттестации в форме зачета преподаватель может воспользоваться результатами текущего контроля успеваемости в течение семестра. Оценочные средства и типовые контрольные задания, используемые при текущем контроле, позволяют оценить знания, умения и владения навыками/опытом деятельности обучающихся при освоении дисциплины. С целью использования результатов текущего контроля успеваемости, преподаватель подсчитывает среднюю оценку уровня сформированности компетенций обучающегося (сумма оценок, полученных обучающимся, делится на число оценок).

## **Шкала и критерии оценивания уровня сформированности компетенций в результате изучения дисциплины при проведении промежуточной аттестации в форме зачета по результатам текущего контроля (без дополнительного аттестационного испытания)**

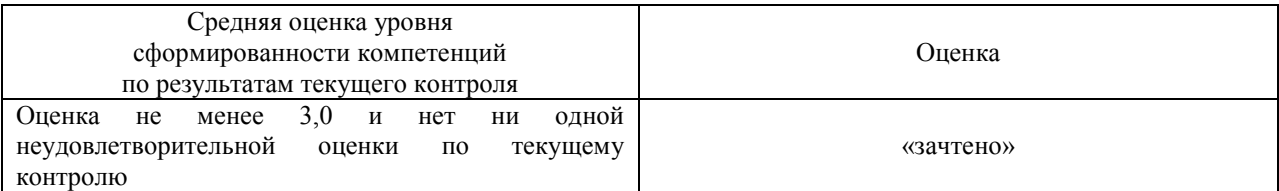

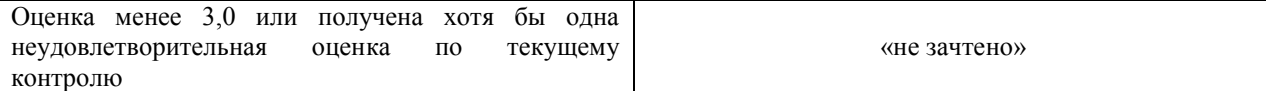

Если оценка уровня сформированности компетенций обучающегося не соответствует критериям получения зачета без дополнительного аттестационного испытания, то промежуточная аттестация в форме зачета проводится в форме собеседования по перечню теоретических вопросов и типовых практических задач (не более двух теоретических и двух практических). Промежуточная аттестация в форме зачета с проведением аттестационного испытания в форме собеседования проходит на последнем занятии по дисциплине*.*